# Track 7 Clouds, virtualization and containers

**...** 

D. Dykstra (FNAL) F. Hernandez (CC-IN2P3) A. McNab (U. Manchester) M. Sevior (U. Melbourne)

# Some figures

23 oral presentations (half-track)

22 posters Well-attended sessions

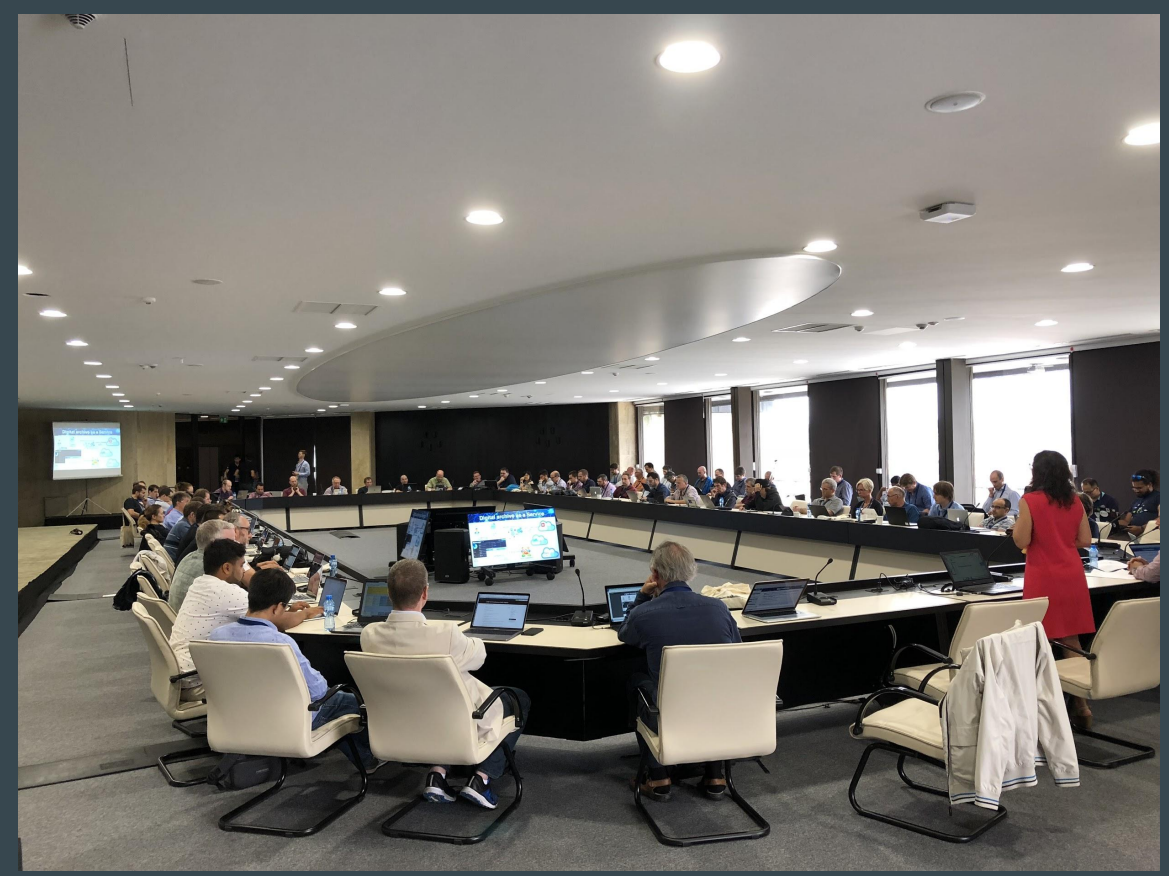

## Trends/frequently seen themes

- ❖ "Lightweight" sites
- ❖ Much more new interest in containers than VMs
	- $\triangleright$  Docker, singularity, sometimes both
- ❖ Using clouds to manage demand variability, and own a smaller baseline of hardware

# Lightweight sites

- ❖ LW Sites have resources but want to run HEP work without lots of effort
- ❖ VMs/Containers are key technologies in this emerging area
- ❖ Several solutions discussed: [SIMPLE](https://indico.cern.ch/event/587955/contributions/2937094/), [CloudScheduler](https://indico.cern.ch/event/587955/contributions/2937191/), [Vac/Vcycle](https://indico.cern.ch/event/587955/contributions/2935925/), [DODAS,](https://indico.cern.ch/event/587955/contributions/2937198/) [ElasticCluster](https://indico.cern.ch/event/587955/contributions/2937190/)
- ❖ Useful BOF on Thursday to bring people face-to-face
- ❖ Ongoing WLCG Working Group

## Lightweight site approaches

- ❖ Three broad approaches:
	- $\triangleright$  Make it easier to install a conventional site (eg SIMPLE)
	- ➢ "Parachute" appropriate VMs on to local cloud resources ■ (eg CloudScheduler, Vcycle)
	- $\triangleright$  Radically different ways of running conventional jobs in boxes
		- (eg BOINC, Vac)

## Optimisation of cloud platforms

- ❖ On-premises OpenStack platforms of significant size used for both science workloads and infrastructure services, e.g. CERN's: 300 K virtual CPU cores, 3K+ users, 9K+ hypervisors, 40K+ VMs
- ❖ Work on optimization of OpenStack for reducing virtualization overhead: reached 3%
- ❖ Additional OpenStack services being progressively put into production, including provision of baremetal machines, file shares among VMs, container orchestration, etc.

## Optimisation of cloud platforms (cont.)

- ❖ Improving the mechanisms for sharing the resources (e.g. VMs) allocated to different projects, to increase overall resource utilisation
- ❖ Instead of a fixed quota per project, use low and high threshold quotas to allow for sharing otherwise unused resources
- ❖ Software agent monitors job queues and send jobs to cloud platforms where resources are available for that project: being used by LHAASO experiment at IHEP

# Large scale cloud usage, cloudbursting

- ❖ CERN made use of 10K core baremetal cloud resources from Oracle for a couple of months See: [K. Wojcik](https://indico.cern.ch/event/587955/contributions/2937092/)
- ❖ Helix-Nebula Science Cloud (plenaries, [S. Pardi](https://indico.cern.ch/event/587955/contributions/2937060/) poster)
- ❖ HEPcloud simultaneously used a million cores on an HPC (track 3)
- ❖ Belle II experimented with running simulation jobs in containers on Amazon AWS and Microsoft Azure
	- $\triangleright$  No additional servers needed outside the cloud
	- ➢ Small scale but they verified viability See: [R. Grzymkowski](https://indico.cern.ch/event/587955/contributions/2937206/)

## Integrating HPC resources

- ❖ CERN has its own HPC resource and managing it with as many of the common grid/cloud tools as possible
	- ➢ Backfill with grid jobs to improve utilization See: [P. Sanmillan](https://indico.cern.ch/event/587955/contributions/2937098/)
- ❖ The University of Torino developed a similar system for managing an HPC they call OCCAM See: [S. Bognasco](https://indico.cern.ch/event/587955/contributions/2935936/) poster
- ❖ The University of Freiburg integrated their HPC system as a full-featured ATLAS Tier2/Tier3 See: <u>F. Buhrer</u> poster
- ❖ Some HPC sites do not allow cvmfs and so "fat" containers need to be built with full software stack  $\Box$  See: [W. Yang](https://indico.cern.ch/event/587955/contributions/2935930/) poster

#### Backfilling with containerized BOINC

- ❖ ATLAS@home developed an option to run "native" jobs on Linux hosts, using singularity containers on non-RHEL hosts
	- $\triangleright$  Friendly hosts are asked to install cvmfs and singularity
	- $\triangleright$  Most of them are already grid sites, using BOINC to improve utilization
	- $\triangleright$  Runs simulation jobs only (which is half of all ATLAS jobs)
- ❖ Traditional version uses Virtual-box to run on predominantly Windows PCs
- ❖ 85% of ATLAS@Home BOINC uses containerized version
- ❖ At times ATLAS@Home provides 3.5% of all CPU resources for ATLAS

### Opportunistic usage of online farms

- ❖ Both ATLAS and CMS working on improving their mechanisms for exploiting the computing capacity of high level trigger farms (~74K CPU cores each) for offline processing during inter-fills and no-beam periods
- ❖ Constraints: to be able to switch fast between data taking mode and offline processing mode
- ❖ Using OpenStack overlays to build and populate a cluster and launch compute nodes

See: [F. Berghaus,](https://indico.cern.ch/event/587955/contributions/2937191/) [D. Da Silva Gomes](https://indico.cern.ch/event/587955/contributions/2937205/)

# A surge in singularity usage

- ❖ Singularity is a great lightweight tool for allowing unprivileged users to run containers
	- $\triangleright$  Especially good for isolation between jobs run by a pilot, and for flexible control of O.S. versions
	- $\triangleright$  Use cases for it are popping up in many places
- ❖ CMS requires all its sites to install it
- ❖ ATLAS has put it to some use, has bigger plans See: [A. Forti](https://indico.cern.ch/event/587955/contributions/2935928/) poster
- ❖ University of Glasgow created Container Pilot for singularity containers to manage their own lifecycle See: [G. Roy](https://indico.cern.ch/event/587955/contributions/2935932/) poster

## Managing VMs and containers

- ❖ UK grid sites use a tool called Vac to make it easy to manage VMs, and last year it was extended to also manage docker and singularity containers
	- $\triangleright$  A mix of all 3 types can be running on the same host
	- $>$  < 4k lines of python, available for others to use See: [A. McNab](https://indico.cern.ch/event/587955/contributions/2935925/)
	- ➢ Also have a monitoring system called VacMon See: [A. McNab](https://indico.cern.ch/event/587955/contributions/2935923/) poster

#### Virtualized platforms for infrastructure services

- ❖ IHEP has an OpenStack platform for web hosting purposes on VMs, instrumented for collecting network traffic data
	- $\triangleright$  Purpose: monitoring and detection of abnormal behavior that could be related to security threats or incidents See: [Y. Tian](https://indico.cern.ch/event/587955/contributions/2937217/)
- ❖ ALICE is using grid services in pre-made containers, "services in a box", run from docker see: [M. Storetvedt](https://indico.cern.ch/event/587955/contributions/2937203/)
- ❖ LHCb also makes docker containers available as "black boxes" for sites to run DIRAC services See: [A. McNab](https://indico.cern.ch/event/587955/contributions/2948372/)

### Dynamic services for clouds

- ❖ Compute Canada developed an accounting and monitoring system for clouds, used by ATLAS and Belle II
	- ➢ Cloud VMs are instantiated by CloudScheduler and are instrumented to upload information to ElasticSearch at CERN
	- $\triangleright$  Securely transfers authorization secrets to the VMs See: [R Sobie](https://indico.cern.ch/event/587955/contributions/2937196/)
- ❖ They also integrated Dynafed and Rucio for the ATLAS data management system See: [F Berghaus](https://indico.cern.ch/event/587955/contributions/2935926/) poster
- ❖ DESY developed a system for batch system monitoring using singularity containers and Google cAdvisor See: Thartmann poster

#### Apache Spark, SWAN, Up2U

- ❖ Apache Spark is an open-source parallel processing framework that allows for sophisticated analytics, real-time streaming and machine learning on large datasets
- ❖ CERN has deployed Spark on several clusters
	- $\geq$  18 to 48 nodes See: [P Kothuri](https://indico.cern.ch/event/587955/contributions/2937200/)

- For accelerator logging, computer center monitoring, and CMS "big data"
- Integration of Spark clusters with SWAN (Service for Web-based Analysis) enables interactive data exploration and analysis from jupyter notebook interface See: [E Saavedra](https://indico.cern.ch/event/587955/contributions/2935943/) ◆ SWAN used for EU Up2University ed. project See: [E Saavedra](https://indico.cern.ch/event/587955/contributions/2935940/) poster

## FPGAs in the cloud

- ❖ Amazon AWS and Microsoft Azure have FPGA cloud resources available
	- ➢ Azure's FPGAs support distributed tensorflow models
- ❖ There has been some experimentation with FPGA as a Microservice (FaaM) with an FPGA coupled to a CPU See: [R Kunz](https://indico.cern.ch/event/587955/contributions/2937093/)

## Other posters

- ❖ [Sharing Openstack private clouds](https://indico.cern.ch/event/587955/sessions/266676/)
- ❖ [Openstack accounting management](https://indico.cern.ch/event/587955/contributions/2935921/)
- ❖ [Kubernetes for object store stress testing](https://indico.cern.ch/event/587955/contributions/2935926/)
- ❖ [Fair share scheduler for OpenNebula](https://indico.cern.ch/event/587955/contributions/2937015/)
- ❖ [Oracle Weblogic on Kubernetes](https://indico.cern.ch/event/587955/contributions/2935933/)
- ❖ [ComputeOps: container for High Performance Computing](https://indico.cern.ch/event/587955/contributions/2935945/)
- ❖ [Extending a site with containers and cloud technology](https://indico.cern.ch/event/587955/contributions/2935947/)
- ❖ [A web-based service for parallel applications on the JINR cloud](https://indico.cern.ch/event/587955/contributions/2935951/)
- ❖ [Advanced Scheduling in IaaS clouds](https://indico.cern.ch/event/587955/contributions/2935952/)
- ❖ [A Software Management and Testing Platform-as-a-Service for Research Software](https://indico.cern.ch/event/587955/contributions/2935953/)
- ❖ [OpenShift PaaS as key to the evolution of CERN Web Services](https://indico.cern.ch/event/587955/contributions/2935956/)
- ❖ [Collaborative Scientific Authoring at CERN](https://indico.cern.ch/event/587955/contributions/2935957/)

## Overall session link

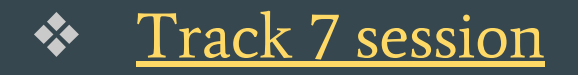